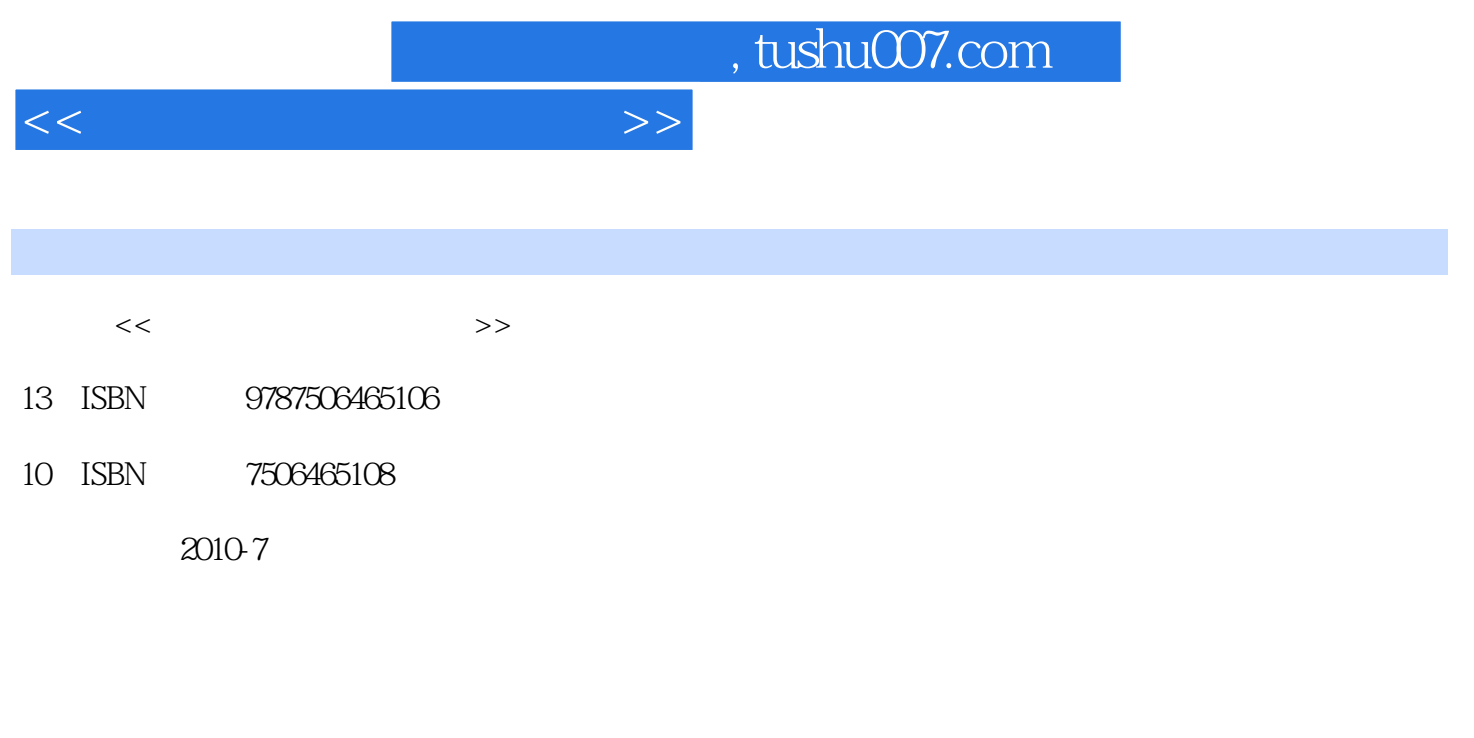

页数:48

PDF

更多资源请访问:http://www.tushu007.com

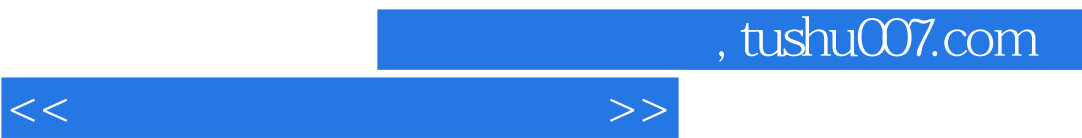

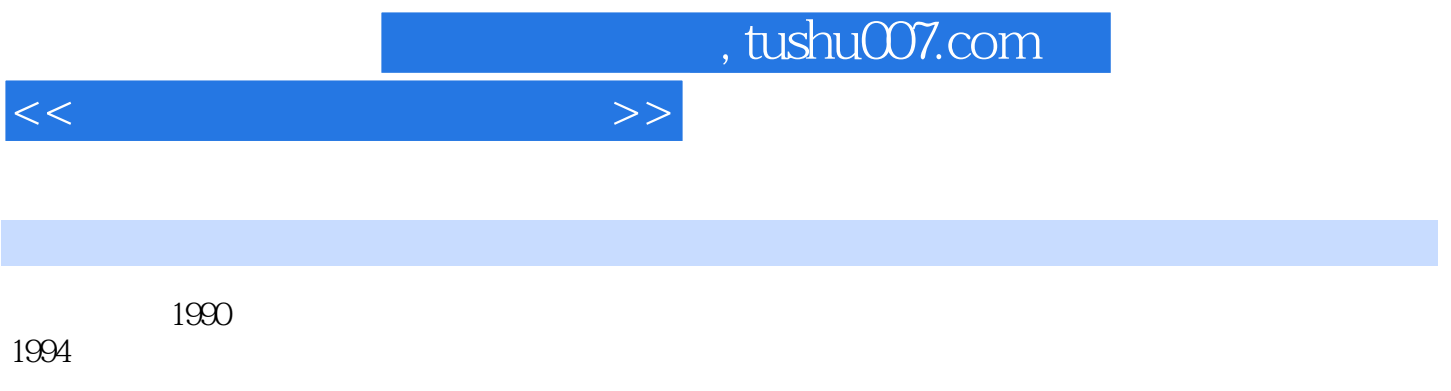

者有《王峰高考》《中国美术院》《中国美术院》《中国美术院》《中国美术院》《中国美术院》《中国美术院》《王峰高考

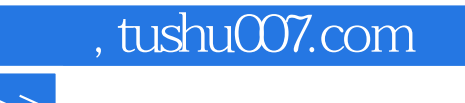

步骤三铺出大的明暗关系.要注意区分暗部和明暗交界线的色调变化。

步骤六进一步深入刻画画面中的细节.加强对头发质感的表现,突

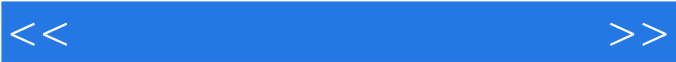

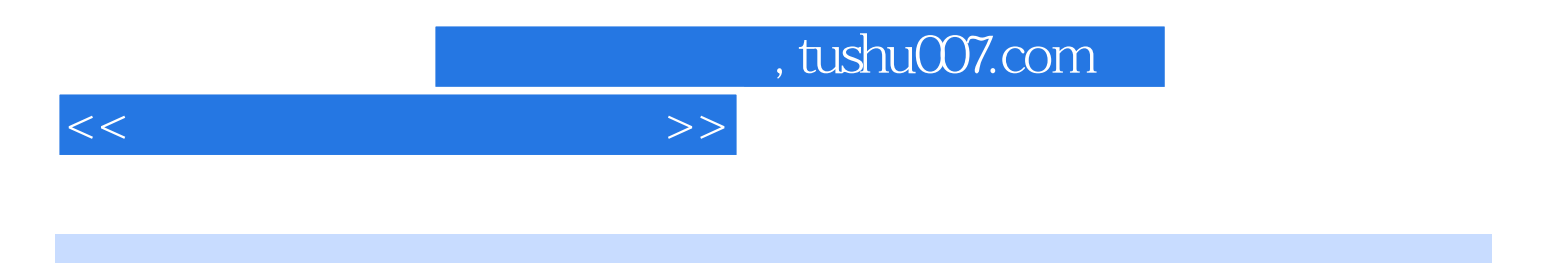

本站所提供下载的PDF图书仅提供预览和简介,请支持正版图书。

更多资源请访问:http://www.tushu007.com